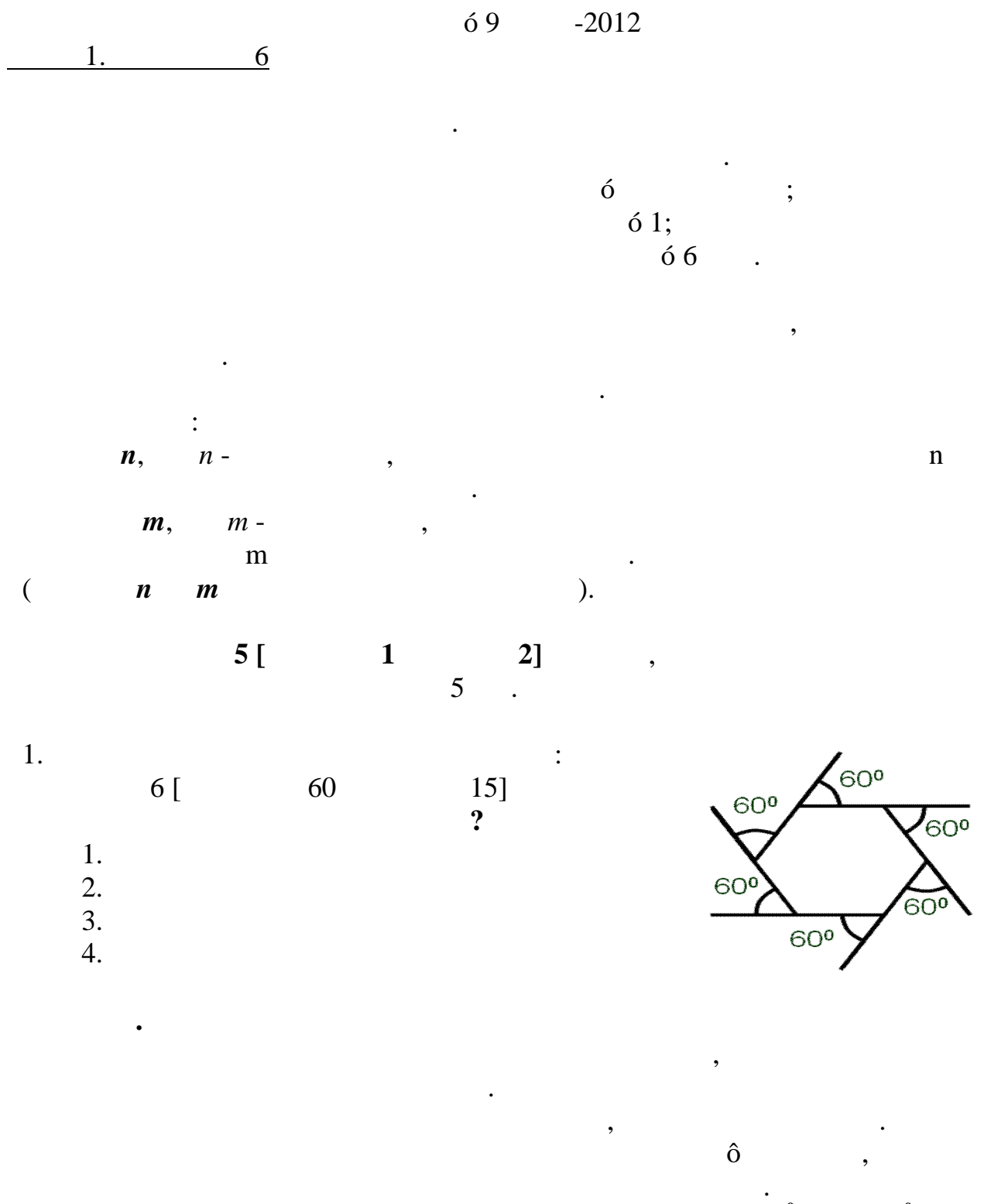

 $\mathbf{60}^0$   $\mathbf{66} = 360^0$ **.** 

 $= 360^\circ.$ 

Следовательно, получается замкнутая ломаная, образующая правильный

многоугольник, состоящий из шести равных сторон, . .

**правильный шестиугольник.** 

 $2.$ 

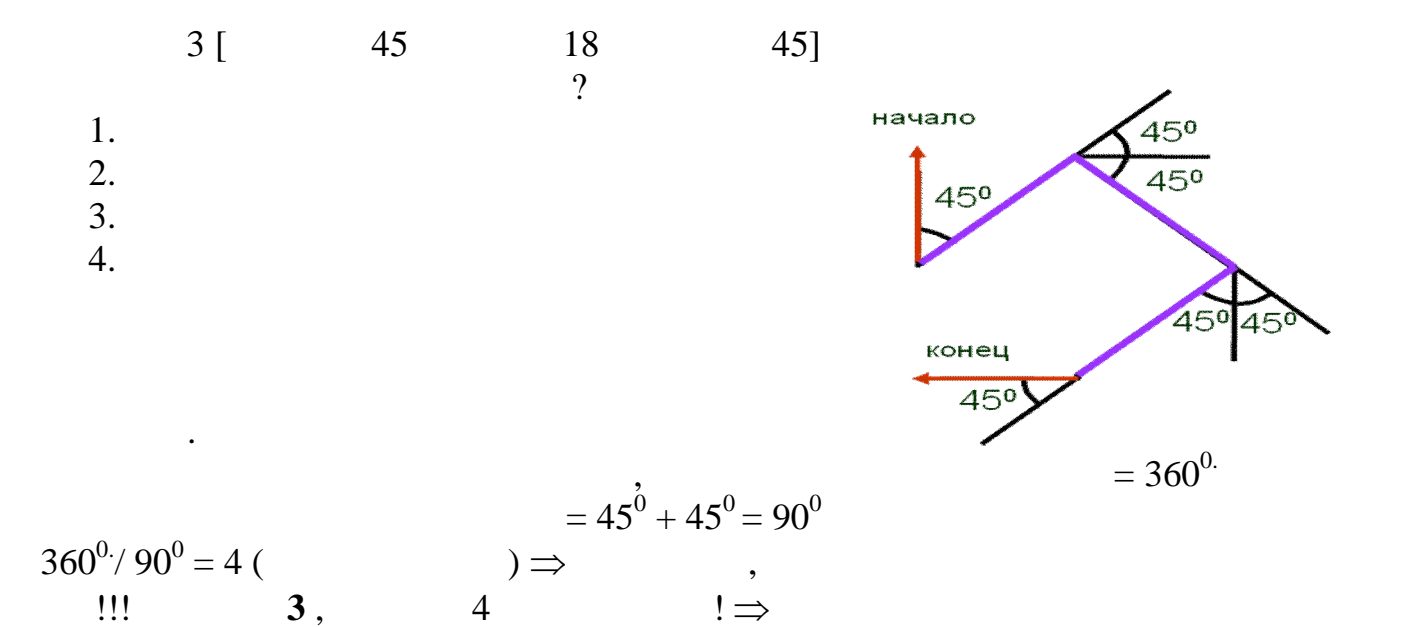

3. 
$$
n
$$
 :  
10 [  $n$  ]  
?

$$
,\ \ldots n=180^0\ \text{6}\ x.
$$

$$
\Rightarrow \qquad \qquad \text{if } n = 0. \Rightarrow
$$
\n
$$
\Rightarrow \qquad \qquad \text{if } x: \text{ if } x \in \text{if } n = 180^{\circ} \text{ if } x = 180^{\circ} \text{ if } x = 180^{\circ} \text{
$$

**Задания для самостоятельного решения тветом.**

Угол поворота Черепашки вершине шестиугольника будет равен углу,

1.  $\blacksquare$ 

$$
\begin{array}{cccc}\n & \vdots & & & \\
 & n, & n- & & \\
 & m, & m- & \\
 & m & & \\
 & m & & \\
 & m & & \\
\end{array}
$$

виде линии. каждый конкретный момент известно положение

исполнителя направление его движения. Исполнителя существ $\mathbf{r}_i$ 

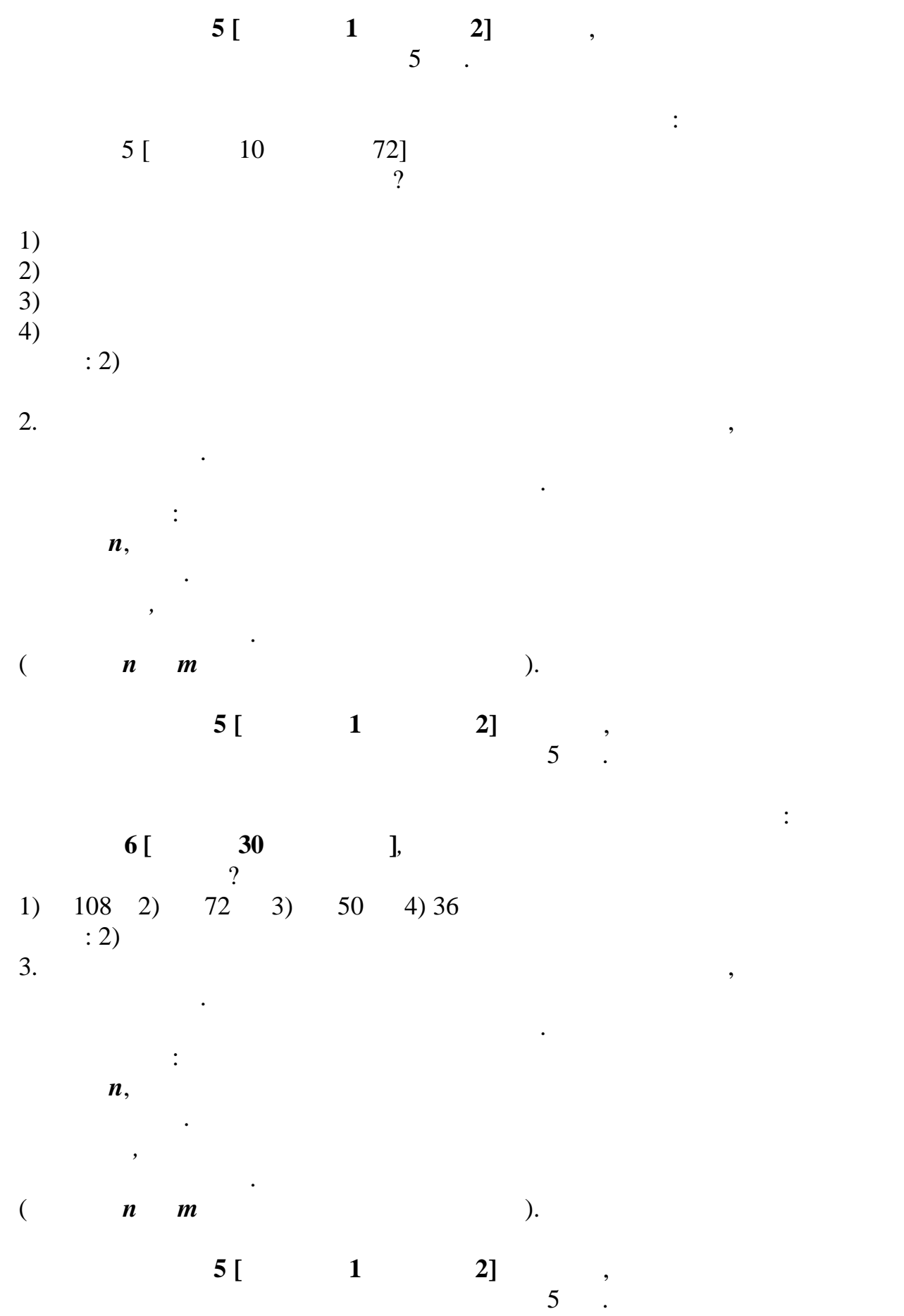

**8** [**Brane 10 l**, пятиугольник. 1) 108 2) 50 3) 36 4) 72  $: 4)$  $4.$ виде линии. каждый конкретный момент известно положение исполнителя направление его движения. Исполнителя существ $\mu$  $\ddot{\cdot}$  $n, \quad n$  -  $\quad$ ,  $n$  -  $\quad$ шагов направлении движения.  $m, m m$  $m$  $(m + m)$ .  $5[$  **1 2**],  $5<sub>2</sub>$ Черепашке был дан для исполнения следующий алгоритм: 7 [912] 18  $\mathcal{R}$  $1)$  $2)$  $\overline{3}$  $4)$  $\left( \n \begin{array}{c} 2 \end{array} \right)$  $5.$ виде линии. каждый конкретный момент известно положение исполнителя направление его движения. Исполнителя существ $\mathbf{r}_i$  $\mathcal{L}(\mathcal{L})$  $n, \quad n$  -  $\quad$ ,  $n$  -  $\quad$ шагов направлении движения.  $m, m$  $m$  $(m + m)$ .  $5[$  **1 2**],  $5<sub>2</sub>$ 

Черепашке был дан для исполнения следующий алгоритм:

Какое число необходимо записать вместо следующем алгоритме:

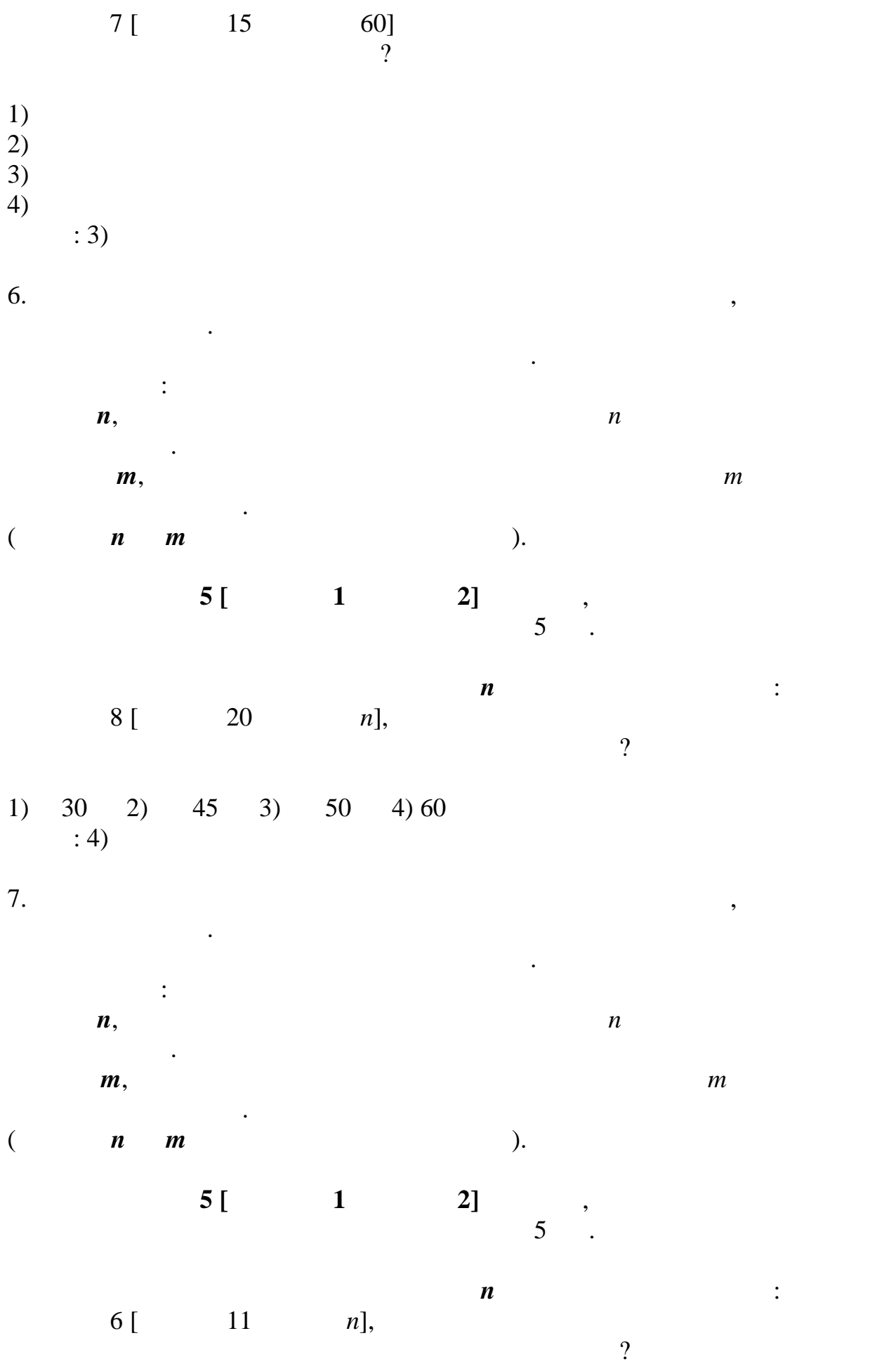

1) 30 2) 60 3) 50 4) 45  $\cdot$  2)

8. Исполнитель Черепашка перемещается на экране компьютера, оставляя след

исполнителя направление его движения. Исполнителя существ $\mu$  $\ddot{\cdot}$  $n, \quad n$  -  $\quad$ ,  $n$  -  $\quad$ шагов направлении вижения.  $m, m m$  $m$ 

виде линии. каждый конкретный момент известно положение

 $(m + m)$ .

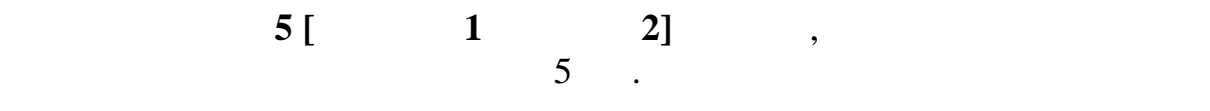

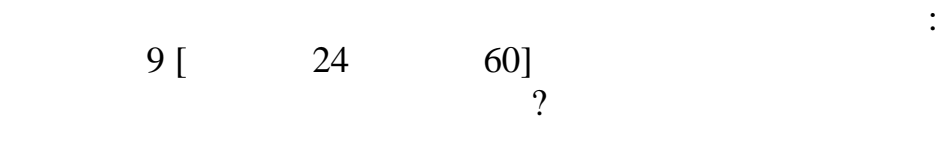

 $1)$  $2)$  $3)$  $4)$ 

 $: 3)$ 

9.  $\blacksquare$ 

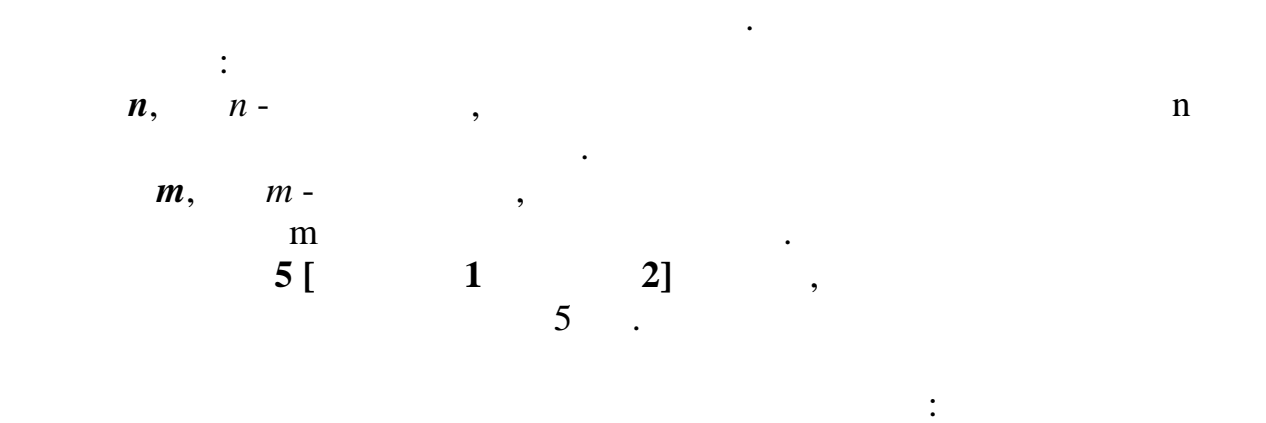

виде линии. каждый конкретный момент известно положение

 $10 [$  25  $45]$ <br>?  $\mathcal{R}$ 

 $1)$ 

 $2)$ 

 $3)$ 

 $4)$  $: 3)$ 

10.  $\blacksquare$ 

исполнителя направление его движения. Исполнителя существ $\mu$  $\ddot{\cdot}$  $n, \quad n$  -  $\quad$ ,  $n$  -  $\quad$ шагов направлении движения.  $m, m m$  $m$  $(m + m)$ . Запись **Повтори 5 [Команда1 Команда2]** означает, что последовательность  $5<sub>2</sub>$ Черепашке был дан для исполнения следующий алгоритм:  $12$  [  $14$   $45$ ]<br>?  $\mathcal{R}$  $1)$  $2)$  $3)$  $4)$  $\left( \n\begin{array}{cc} 1 & 3 \end{array} \right)$ 11.  $\blacksquare$ след виде линии. каждый конкретный момент известно положение исполнителя направление его движения. Исполнителя существ $\mu$  $\mathcal{L}(\mathcal{L})$  $\boldsymbol{n},$   $\boldsymbol{n}$ движения.  $m,$   $m,$ часовой стрелке.  $(m + m)$ . Запись **Повтори 5 [Команда1 Команда2]** означает, что последовательность  $\begin{array}{ccc} 5 & . \end{array}$  $\boldsymbol{n}$  satisfy  $\boldsymbol{n}$  satisfy  $\boldsymbol{n}$  satisfy  $\boldsymbol{n}$ 8 [9120 n], чтобы на экране появился правил $\alpha$ 1) 30 2) 45 3) 80 4) 60  $30$ <br>: 2)

след виде линии. каждый конкретный момент известно положение

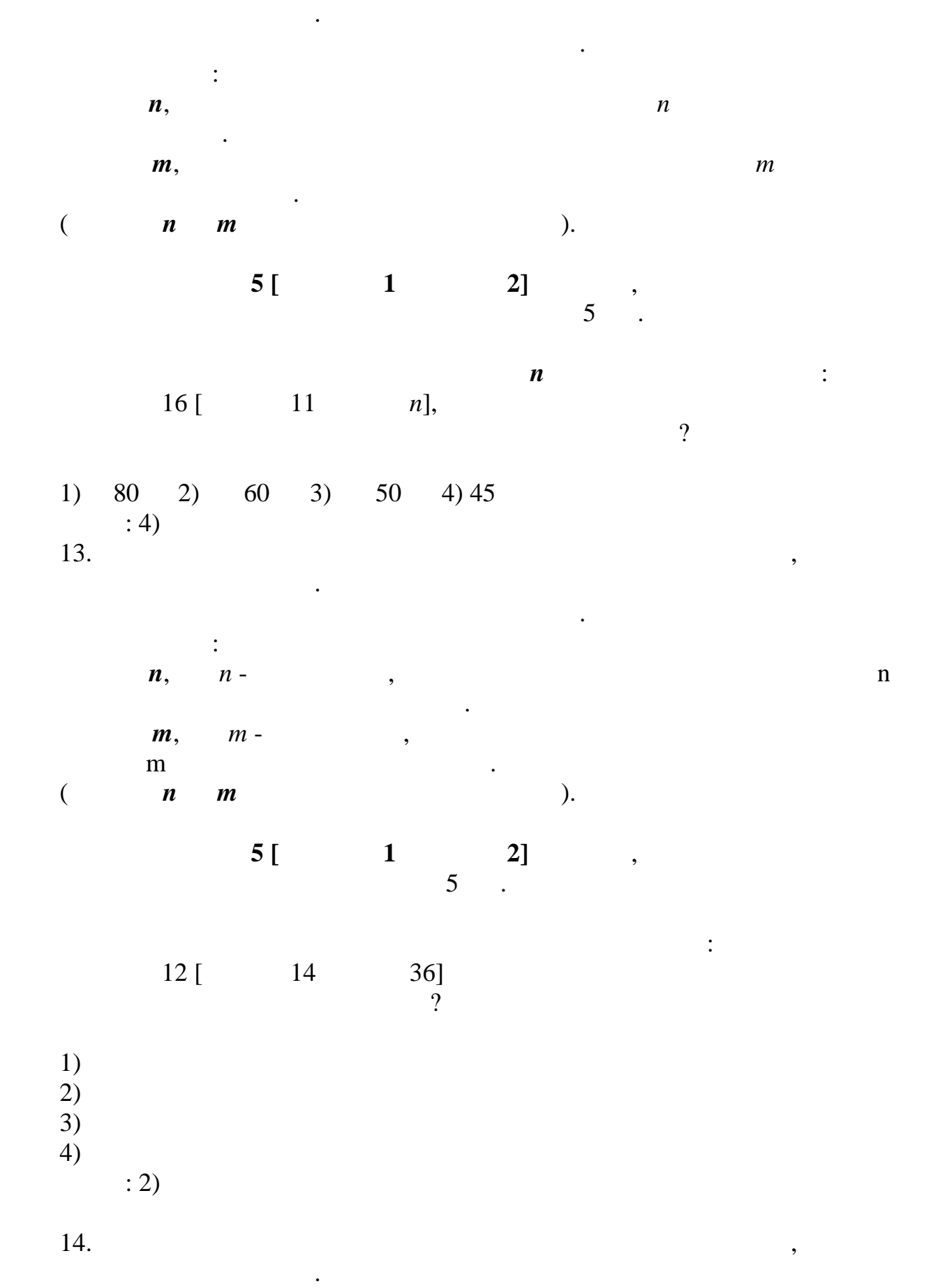

12.  $\blacksquare$ 

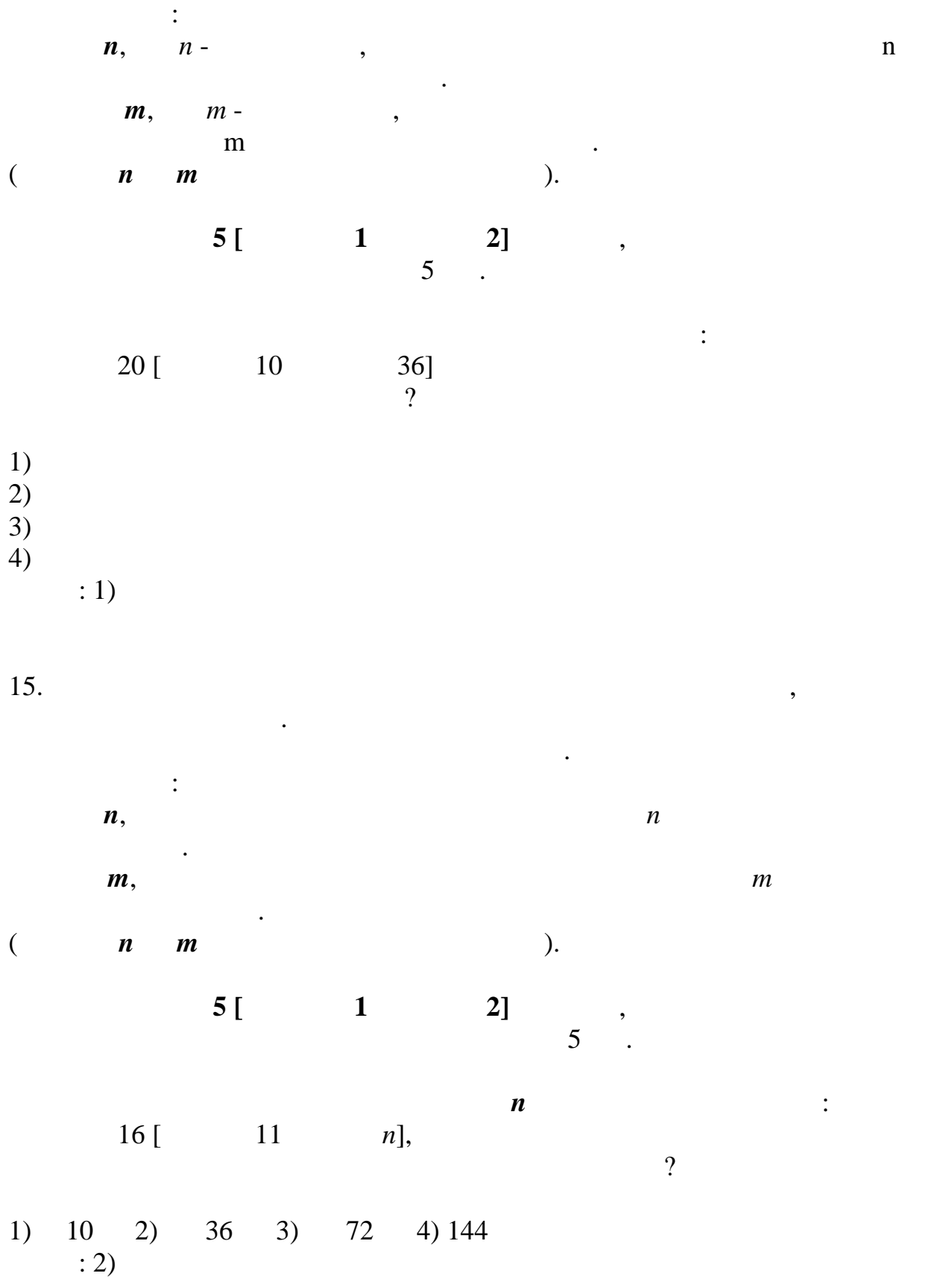

исполнителя на правление его движения.  $\mathbf{r}$